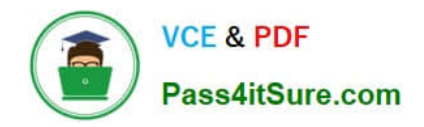

# **SALESFORCE-NET-ZERO-CLOUDQ&As**

Salesforce Net Zero Cloud Accredited Professional

## **Pass Salesforce SALESFORCE-NET-ZERO-CLOUD Exam with 100% Guarantee**

Free Download Real Questions & Answers **PDF** and **VCE** file from:

**https://www.pass4itsure.com/salesforce-net-zero-cloud.html**

### 100% Passing Guarantee 100% Money Back Assurance

Following Questions and Answers are all new published by Salesforce Official Exam Center

**63 Instant Download After Purchase** 

- 63 100% Money Back Guarantee
- 365 Days Free Update
- 800,000+ Satisfied Customers

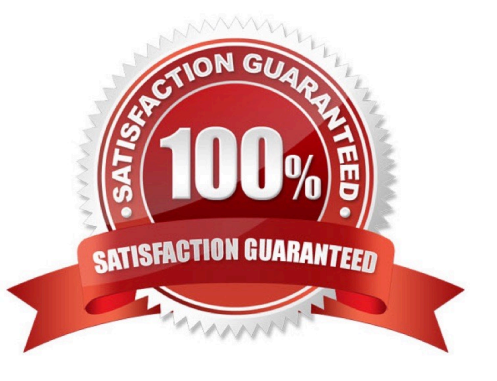

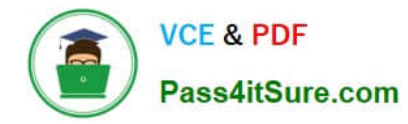

#### **QUESTION 1**

A Sustainability Manager needs to load in new energy use records into Salesforce. What two things are true about data loading? (2)

- A. It is not possible to use Data Loader for Energy Use Records
- B. When using the Data Import Wizard, the column headers must match the API name of the fields
- C. It is important to create a Carbon Footprint before the client loads Energy Use Records
- D. Use CSV files with the Data Import Wizard and the Data Loader tool
- E. When using the Data Import Wizard, the client must load different record types separately

Correct Answer: DE

#### **QUESTION 2**

How many Energy Use Records can be related with Carbon Footprint Records? (1)

- A. 5000
- B. 500
- C. 50000
- D. 500000
- Correct Answer: C

#### **QUESTION 3**

What three future risks do greenhouse emissions pose to a company? (3 options)

- A. Accelerated depreciation
- B. Regulatory Impact
- C. Supply chain disruptions
- D. Increased costs
- E. Liquidity risk

Correct Answer: ABD

#### **QUESTION 4**

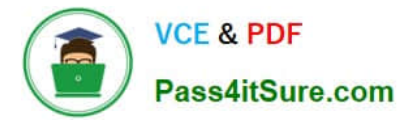

What is the base accounting methodology that Salesforce Net Zero Cloud uses? (1) A. American Carbon Registry **Standard** 

- B. Clean Development Mechanism
- C. Carbon Disclosure Product
- D. Greenhouse Gas Protocol

Correct Answer: D

#### **QUESTION 5**

What are two custom managed lightning components that come with Net Zero Cloud? (2)

- A. Waste Tracking
- B. What are two custom managed lightning components that come with Net Zero Cloud?
- C. Manage Record
- D. Climate Action Dashboard
- E. Unused Energy Use Records
- Correct Answer: CE

#### [SALESFORCE-NET-ZERO-](https://www.pass4itsure.com/salesforce-net-zero-cloud.html)[SALESFORCE-NET-ZERO-](https://www.pass4itsure.com/salesforce-net-zero-cloud.html)[SALESFORCE-NET-ZERO-](https://www.pass4itsure.com/salesforce-net-zero-cloud.html)[CLOUD VCE Dumps](https://www.pass4itsure.com/salesforce-net-zero-cloud.html) [CLOUD Study Guide](https://www.pass4itsure.com/salesforce-net-zero-cloud.html) [CLOUD Exam Questions](https://www.pass4itsure.com/salesforce-net-zero-cloud.html)